## **GIBANJE - PREMO GIBANJE**

## ► **Pospešeno gibanje**

Hitrost *v* in pospešek *a* točke, ki se v časovnem intervalu *dt* premakne za *ds*, sta definirana:

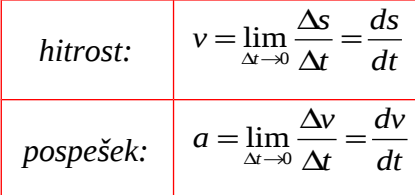

*Primeri pospešenega gibanja:*

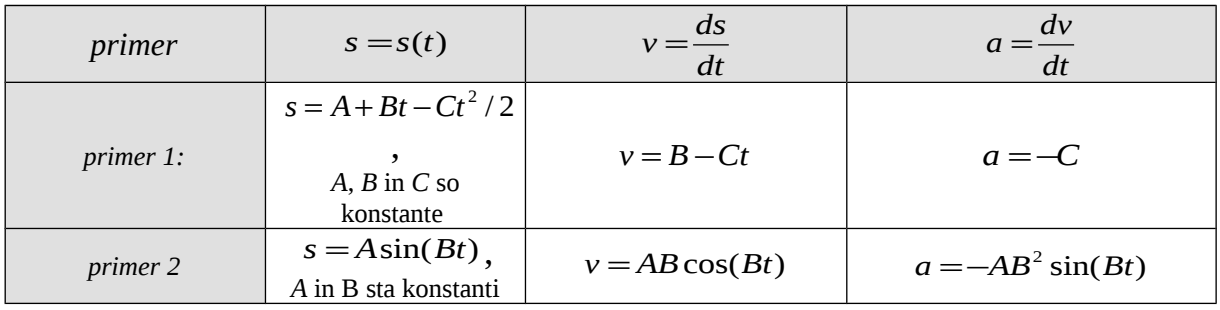

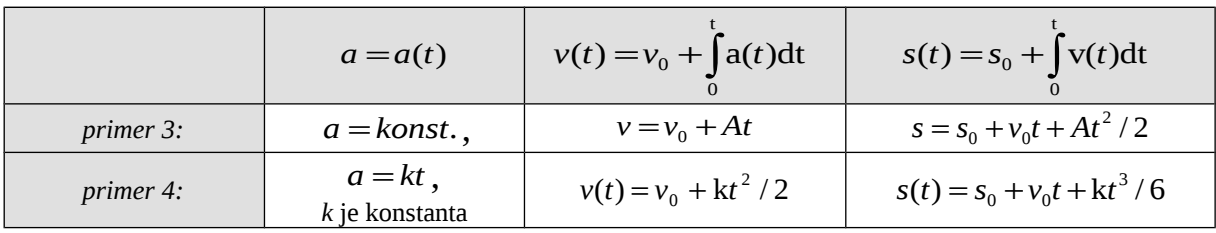

## ► **Enakomerno gibanje**  $(s_0=0)$

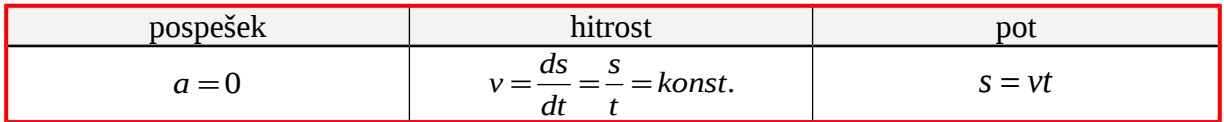

## ►**Enakomerno pospešeno gibanje (***s***0=0)**

Grafična predstavitev enakomerno pospešenega gibanja:

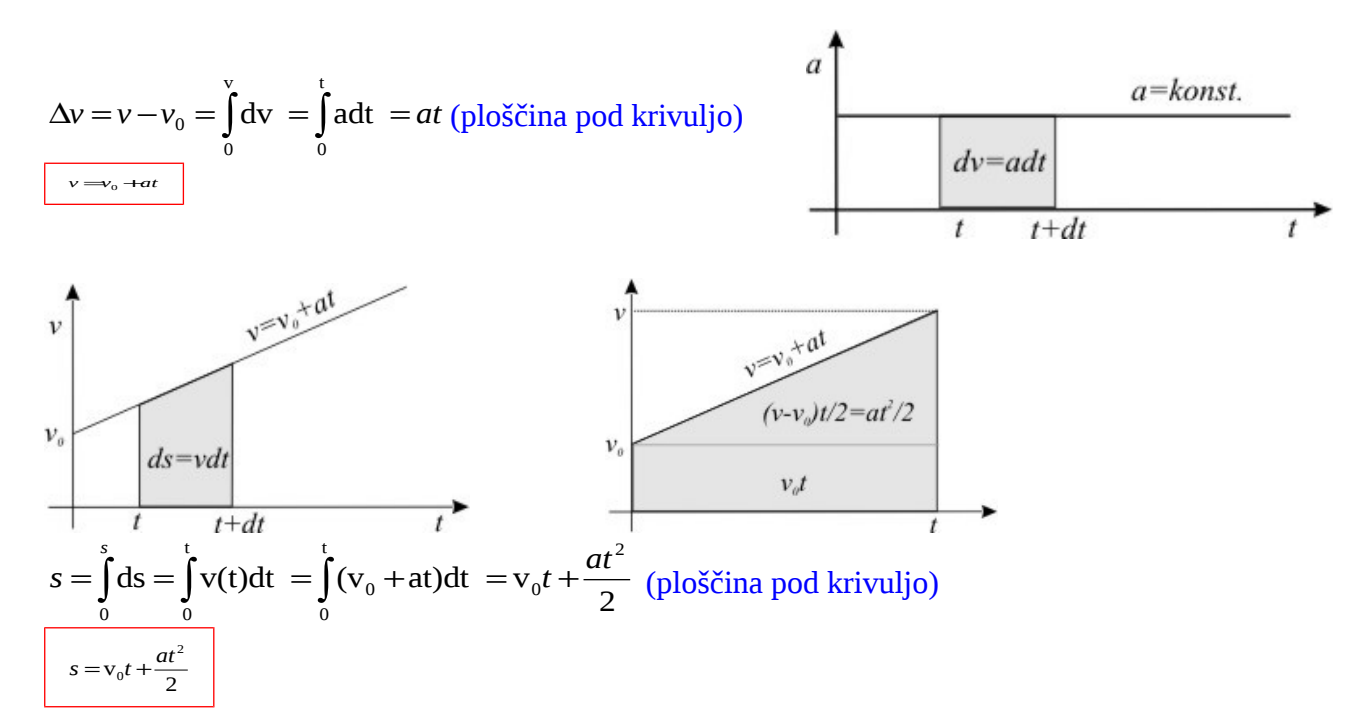

Enačbe za enakomerno pospešeno gibanje:

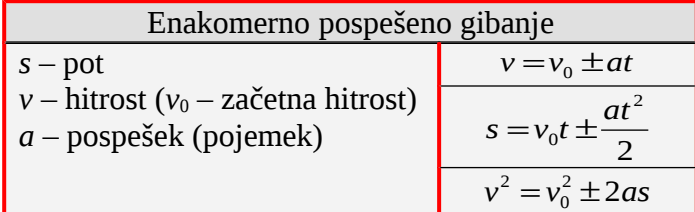

Primera enakomerno pospešenega gibanja:

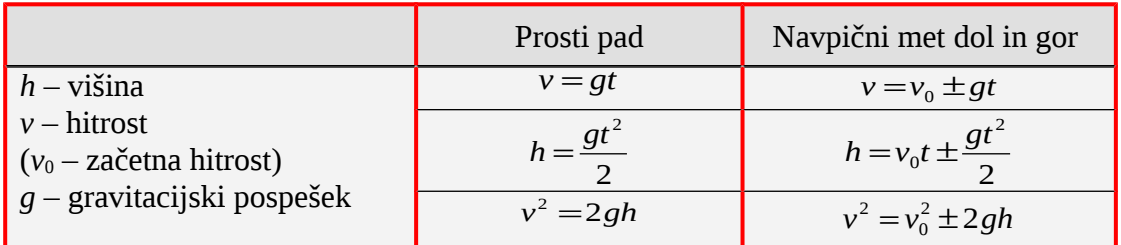